Yellowfin**Cluster AwareClusterManagement**ClusterManagementweb.xml

REPOSITORYDYNAMICLEGACY3

### **Multicast Cluster MessagingDYNAMIC**

YellowfinJGroupsYellowfin

JGroupsUDPAmazonMulticast Cluster MessagingJGroupsXMLClusterManagementBroadcastConfiguration

web.xml

```
 <!-- Cluster Management -->
<servlet>
        <servlet-name>ClusterManagement</servlet-name>
        <servlet-class>com.hof.mi.servlet.ClusterManagement</servlet-class>
        <init-param>
              <param-name>ClusterType</param-name>
              <param-value>DYNAMIC</param-value>
        </init-param>
        <init-param>
              <param-name>SerialiseWebserviceSessions</param-name>
              <param-value>true</param-value>
        </init-param>
        <init-param>
              <param-name>CheckSumRows</param-name>
              <param-value>true</param-value>
        </init-param>
        <init-param>
              <param-name>EncryptSessionId</param-name>
              <param-value>true</param-value>
        </init-param>
        <init-param>
              <param-name>EncryptSessionData</param-name>
              <param-value>true</param-value>
        </init-param>
<init-param>
              <param-name>AutoTaskDelegation</param-name>
              <param-value>true</param-value>
        </init-param>
        <load-on-startup>11</load-on-startup>
  </servlet>
```
# **Multicast with Repository DiscoveryREPOSITORY**

Repository DiscoveryDYNAMICYellowfin

RepositoryDiscoverytrueDYNAMIC

web.xml

```
<!-- Cluster Management -->
<servlet>
        <servlet-name>ClusterManagement</servlet-name>
        <servlet-class>com.hof.mi.servlet.ClusterManagement</servlet-class>
        <init-param>
              <param-name>ClusterType</param-name>
              <param-value>REPOSITORY</param-value>
        </init-param>
        <init-param>
              <param-name>SerialiseWebserviceSessions</param-name>
              <param-value>true</param-value>
        </init-param>
        <init-param>
              <param-name>CheckSumRows</param-name>
              <param-value>true</param-value>
        </init-param>
        <init-param>
              <param-name>EncryptSessionId</param-name>
              <param-value>true</param-value>
        </init-param>
        <init-param>
              <param-name>EncryptSessionData</param-name>
              <param-value>true</param-value>
        </init-param>
<init-param>
              <param-name>AutoTaskDelegation</param-name>
              <param-value>true</param-value>
        </init-param>
        <load-on-startup>11</load-on-startup>
 </servlet>
```
## **Webservice Cluster MessagingLEGACY**

YellowfinLegacy Cluster MessagingAXIS webserviceweb.xmlLegacy

web.xml

```
<!-- Cluster Management -->
<servlet>
        <servlet-name>ClusterManagement</servlet-name>
        <servlet-class>com.hof.mi.servlet.ClusterManagement</servlet-class>
        <init-param>
              <param-name>ServiceUser</param-name>
              <param-value>admin@yellowfin.com.au</param-value>
        </init-param>
        <init-param>
              <param-name>ServicePassword</param-name>
              <param-value>test</param-value>
        </init-param>
        <init-param>
              <param-name>ServiceAddress</param-name>
              <param-value>/services/AdministrationService</param-value>
        </init-param>
        <init-param>
              <param-name>ServicePort</param-name>
              <param-value>80</param-value>
        </init-param>
        <init-param>
              <param-name>ClusterHosts</param-name>
              <param-value>
                    192.168.4.184
              </param-value>
        </init-param>
        <init-param>
              <param-name>SerialiseWebserviceSessions</param-name>
              <param-value>true</param-value>
        </init-param>
        <init-param>
              <param-name>CheckSumRows</param-name>
              <param-value>true</param-value>
        </init-param>
        <init-param>
              <param-name>EncryptSessionId</param-name>
              <param-value>true</param-value>
        </init-param>
        <init-param>
              <param-name>EncryptSessionData</param-name>
              <param-value>true</param-value>
        </init-param>
        <load-on-startup>11</load-on-startup>
 </servlet>
```
### **web.xml**

#### ClusterManagement

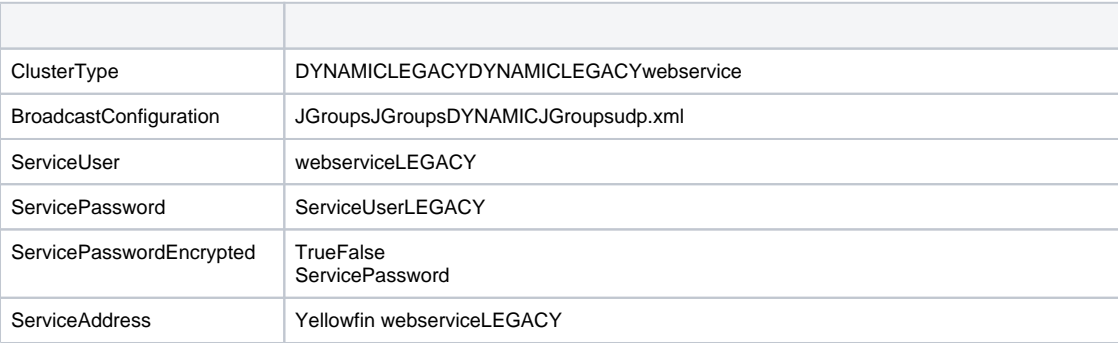

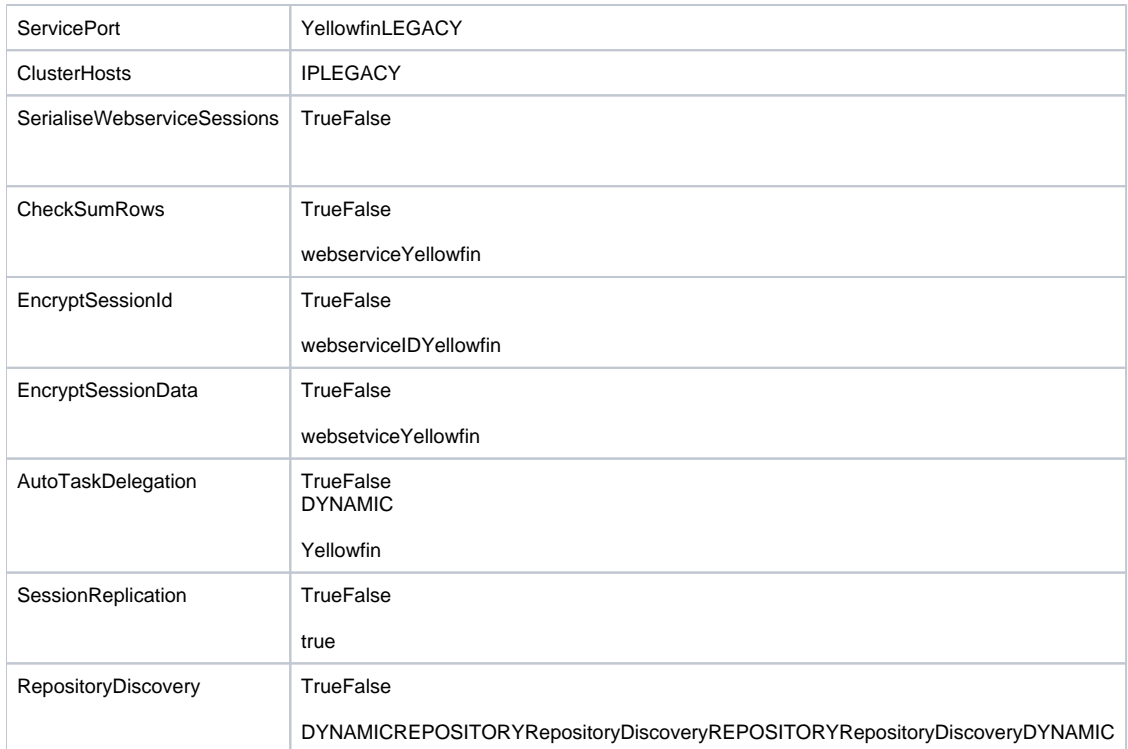

### DYNAMICJGroupsIPv6IPv4catalina.shcatalina.bat

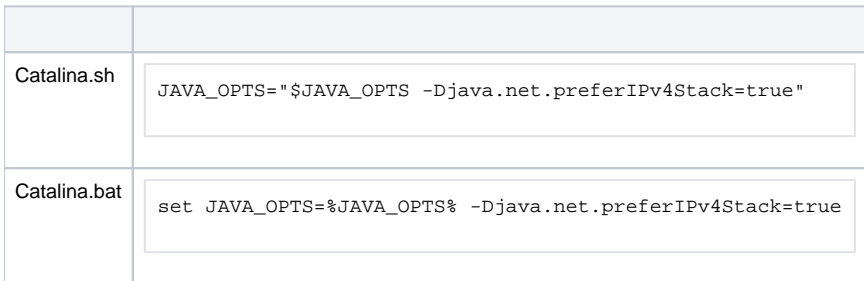

#### JGroupsudp.xml

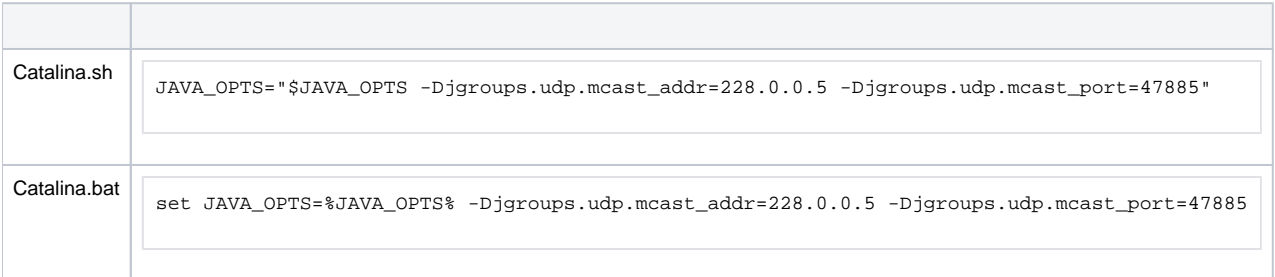